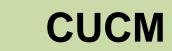

When in SRST mode, appropriate dial peers, translations

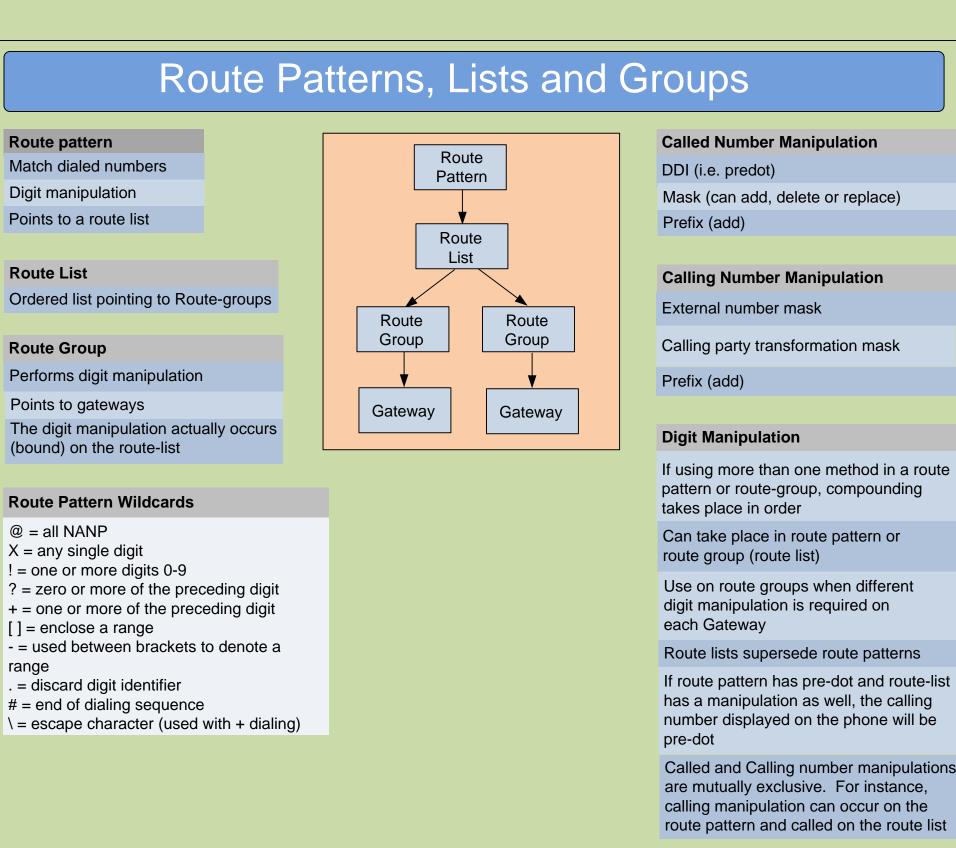

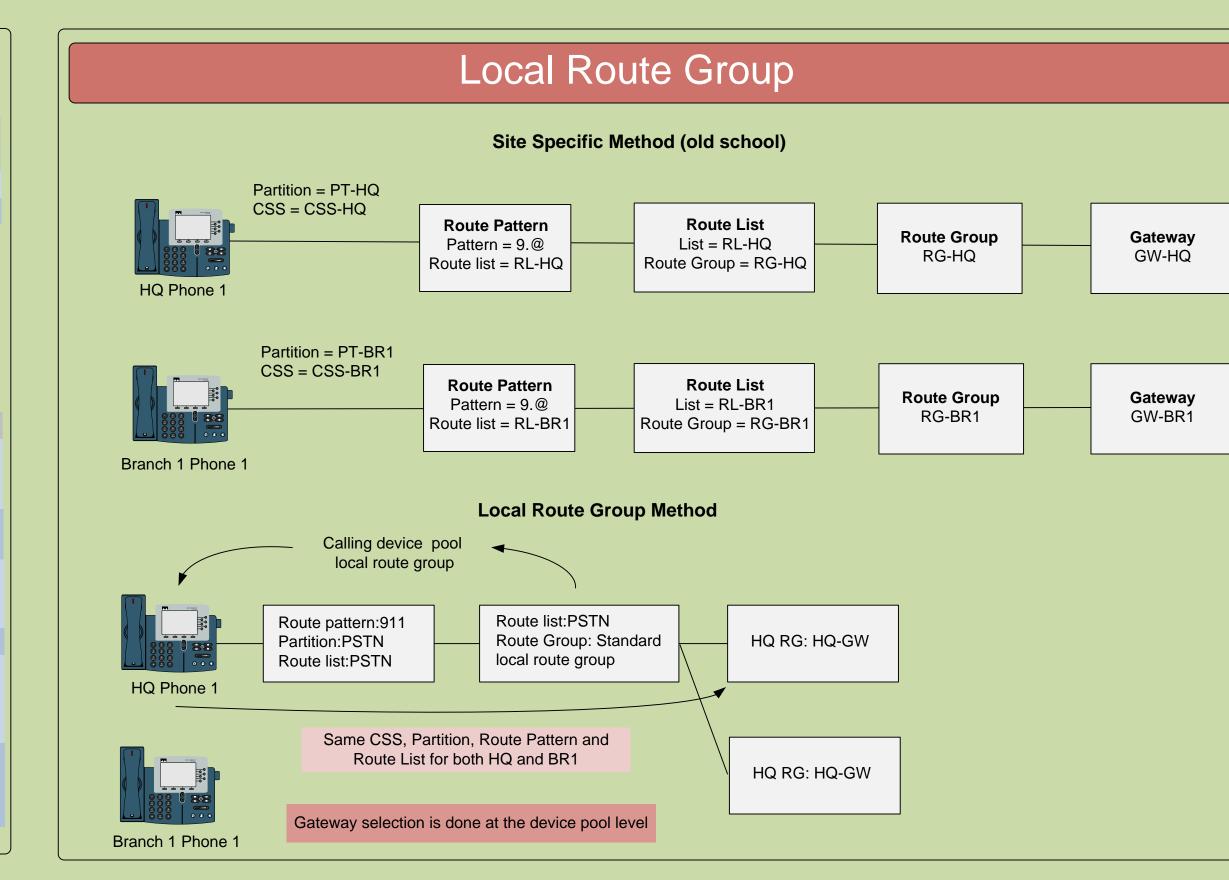

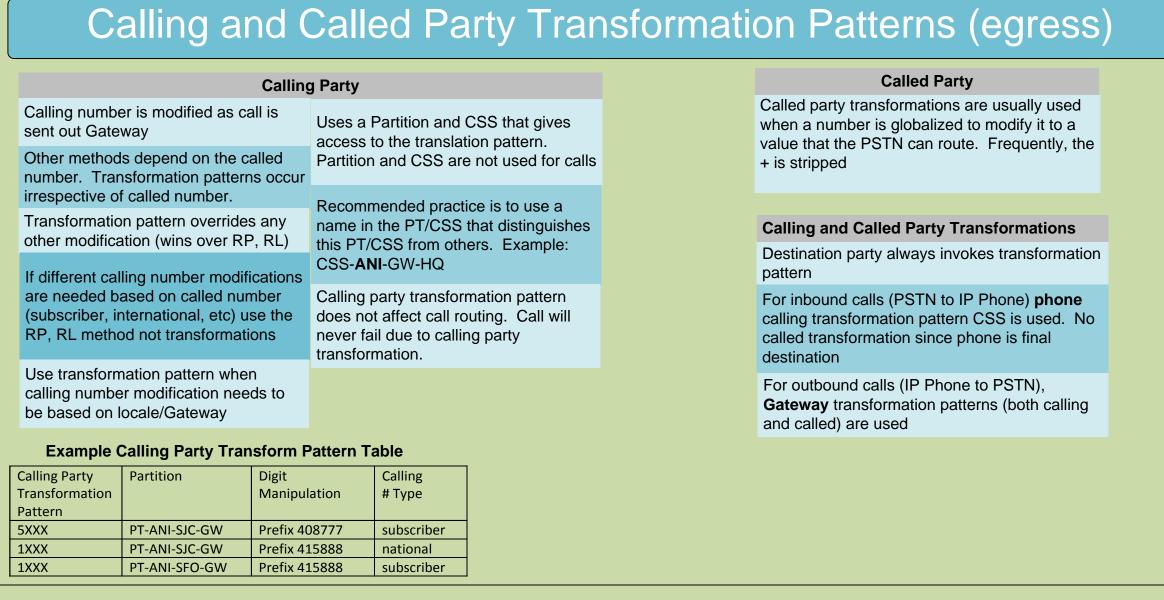

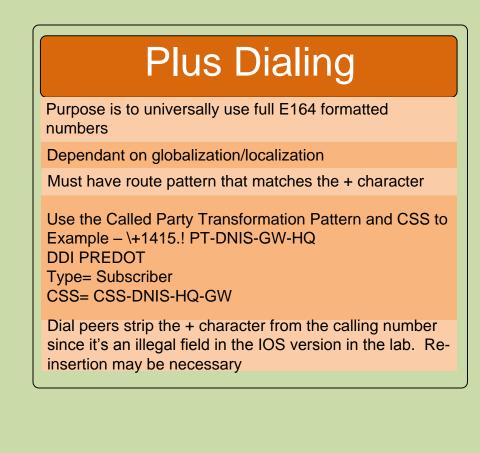

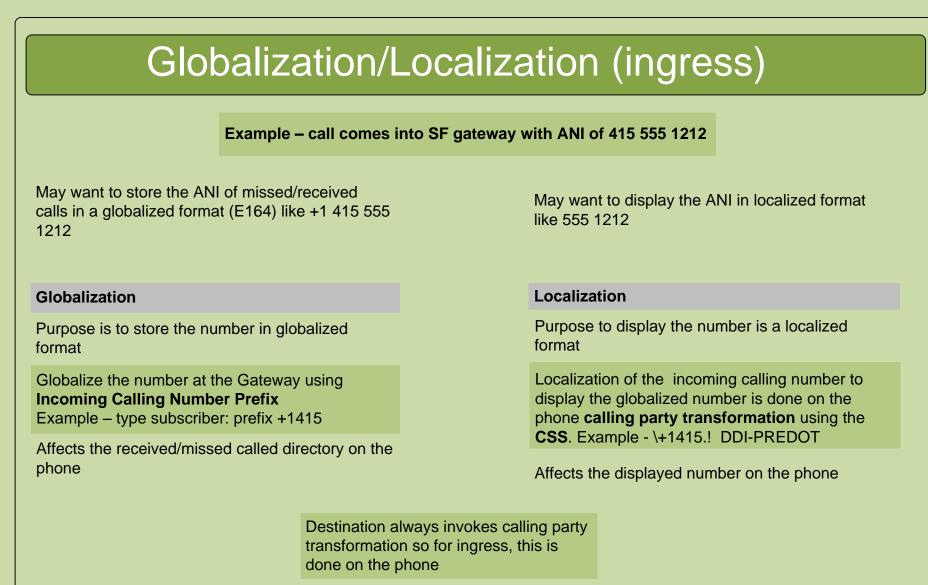

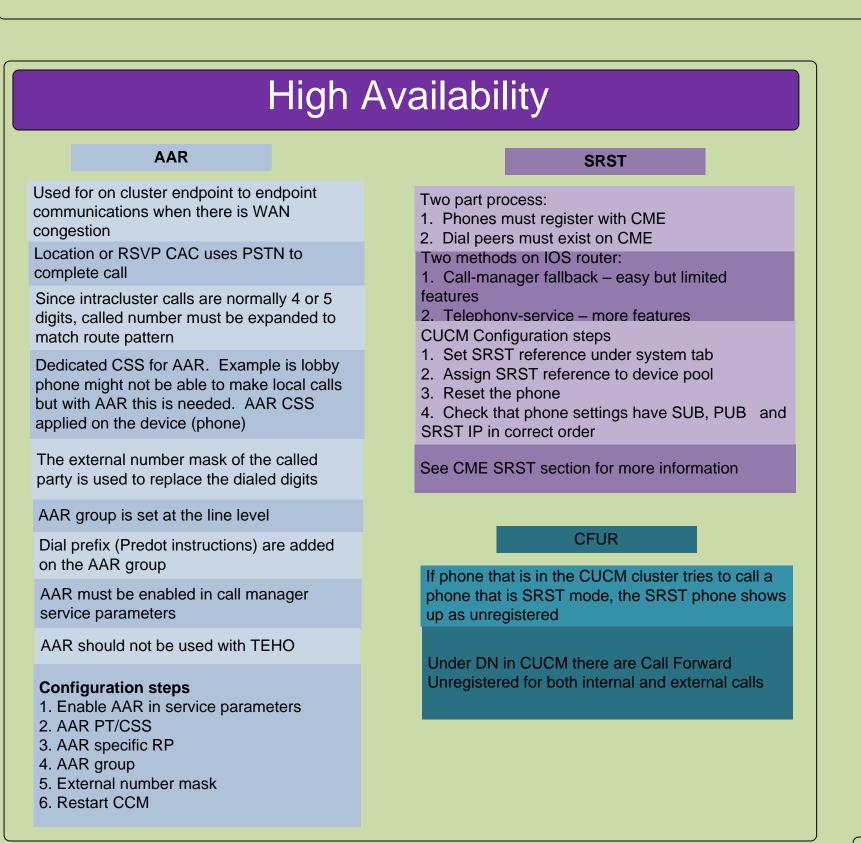

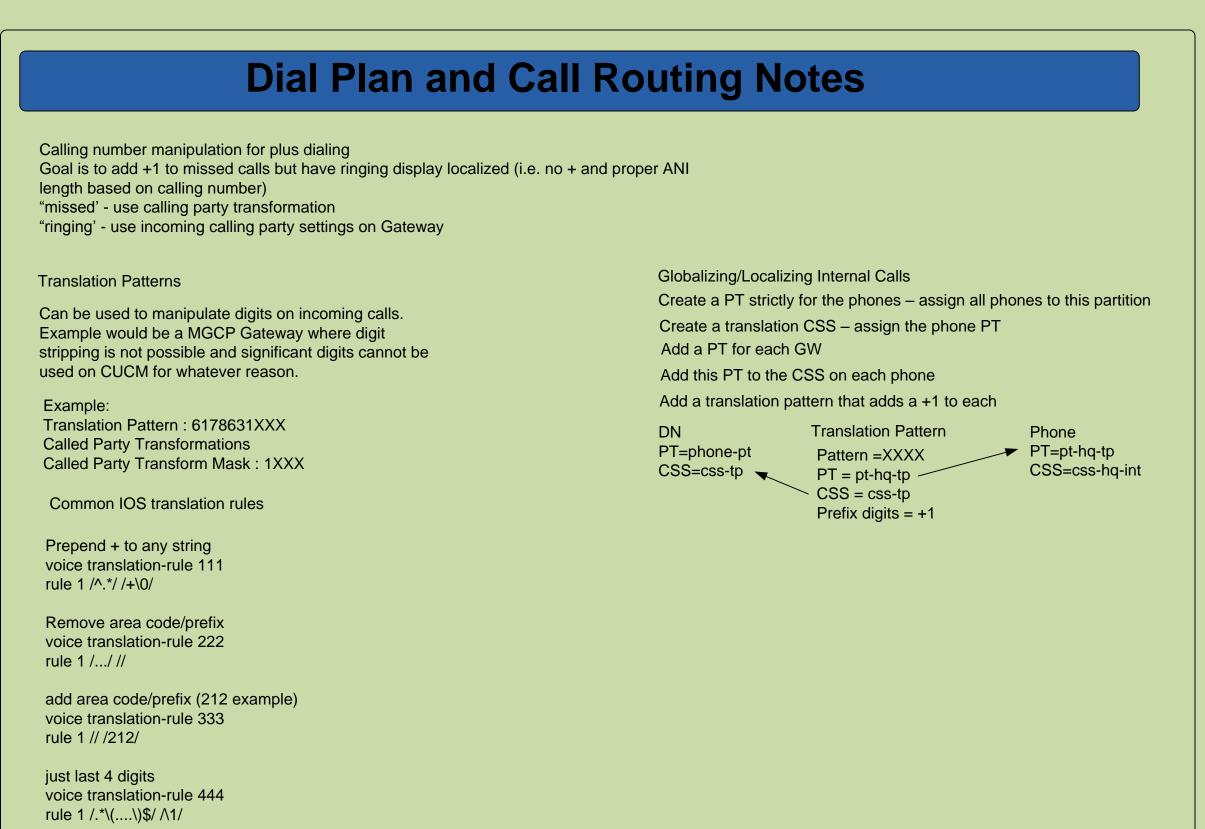

## SRST (CME)

## CUCME/IOS

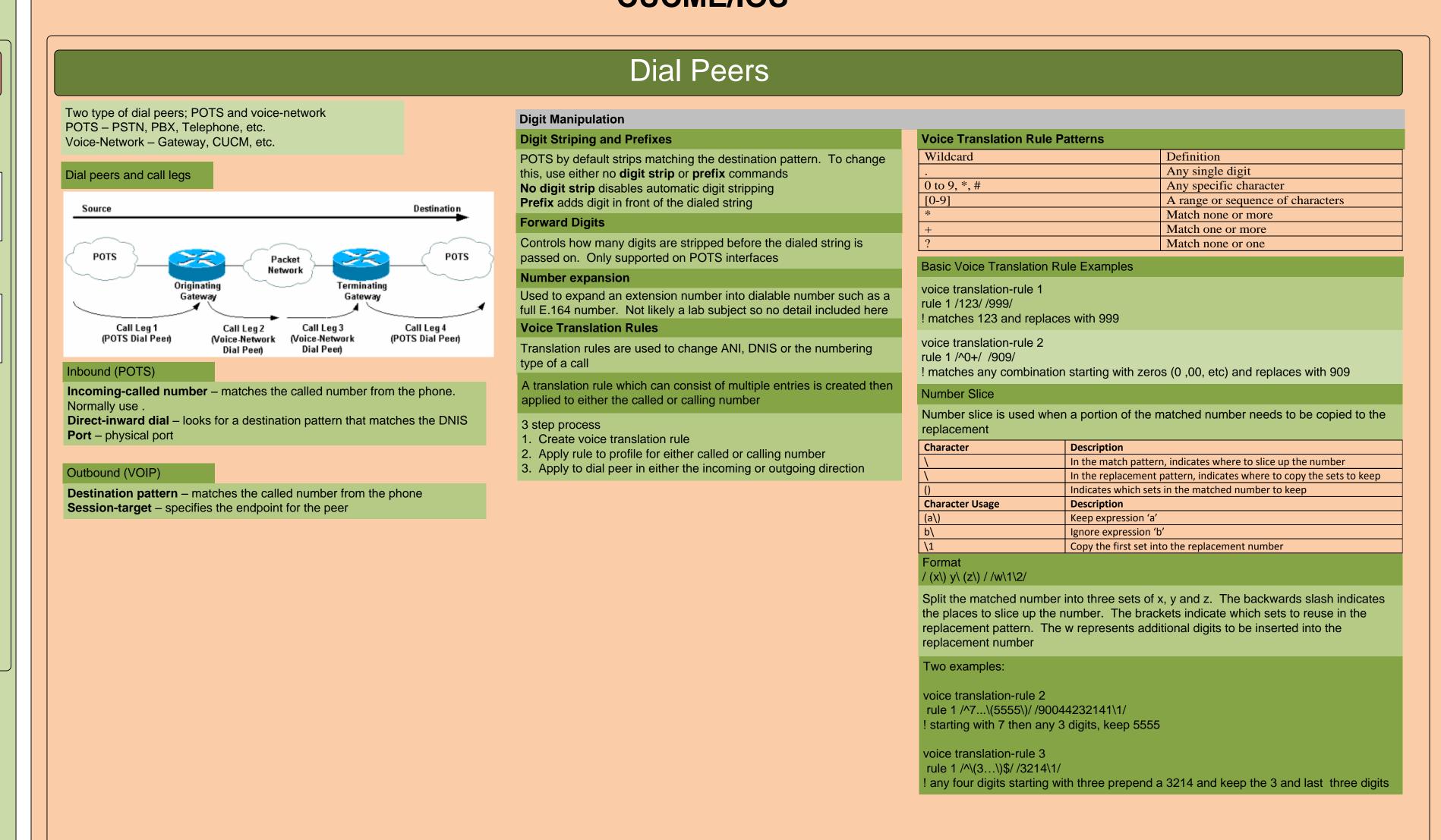

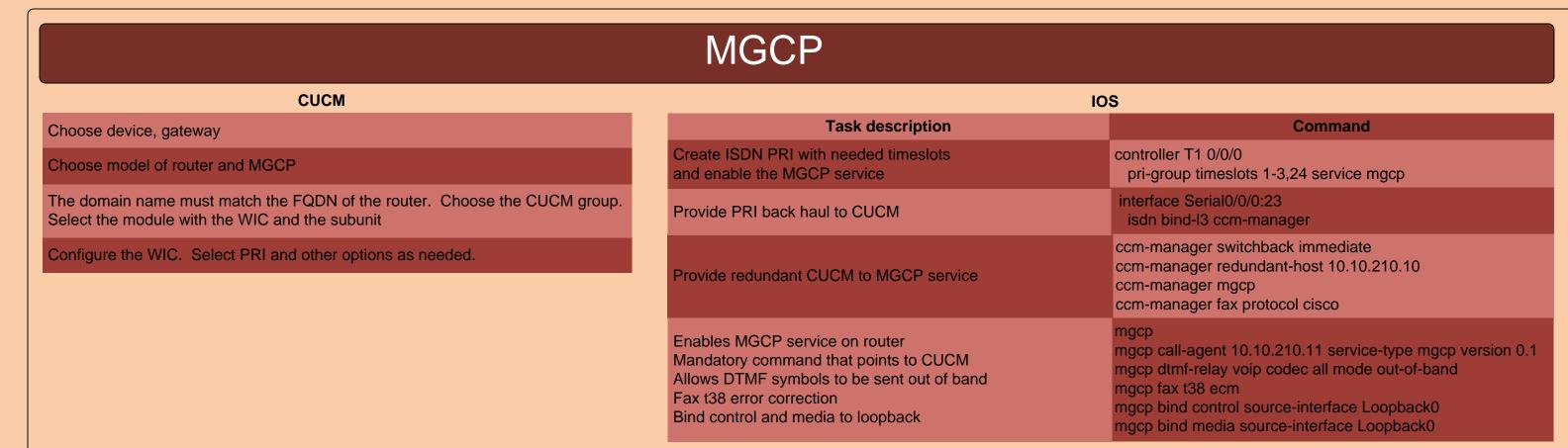

IOS

rface Loopback 0

Codec preference 1 g711u

Codec preference 2 g729r8

n225 timeout tcp establish 3

Voice class codec 1

oice class h323 1

23-gateway voip bind srcaddr 10.10.110.1

destination-pattern 9T

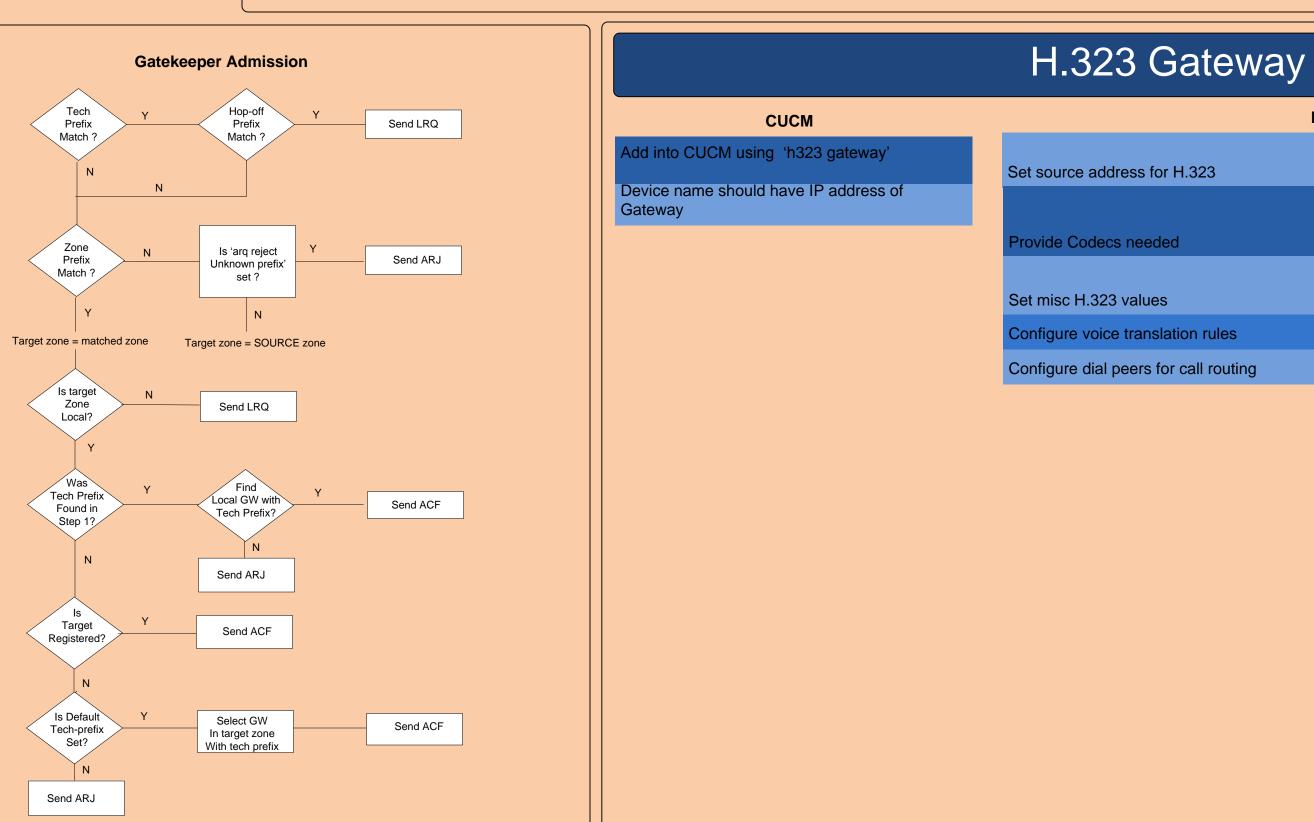

Under interface – h323-gateway voip

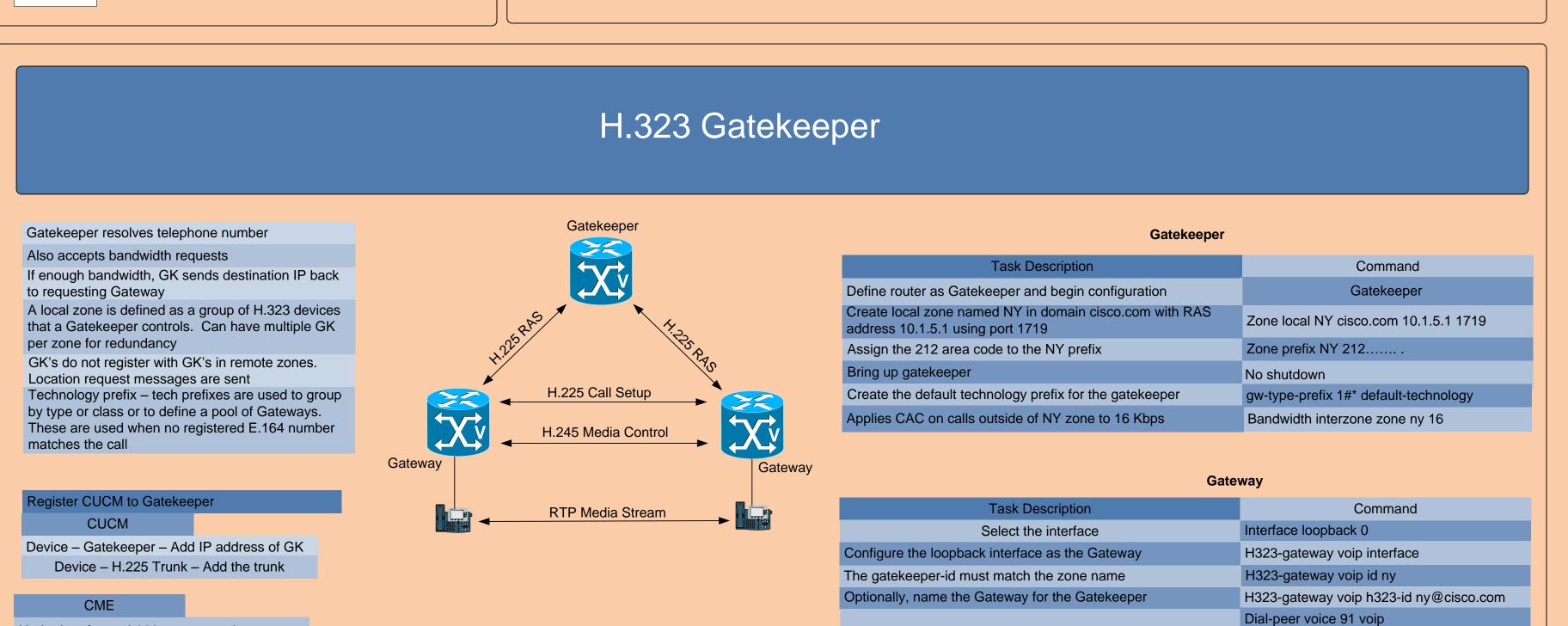

Dial peer example with RAS target